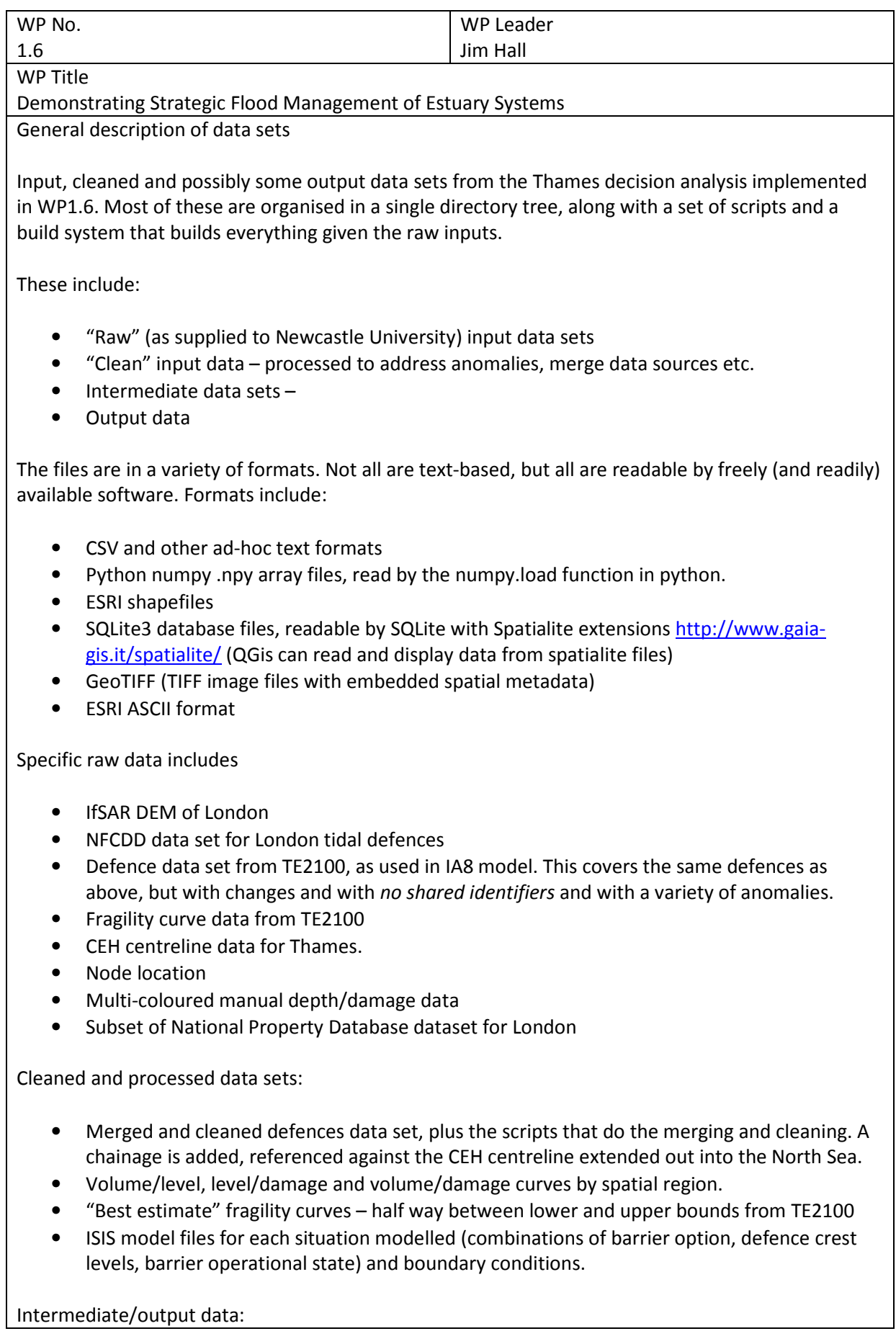

• ISIS run results for all combinations of barrier option, defence crest levels. Including these may be impractical because of size (remains to be seen), but they cannot be recreated without ISIS Professional and require considerable (weeks-months of?) CPU time.

The build system is tested on Mac OS X and Linux (but not Windows).

Barriers to making data freely available after project.

EA ownership of NFCDD and other defence-related data. Mixed ownership of NPD. Ownership of IfSAR DEM

Those inputs appear more-or-less modified form in a range of cleaned/processed data sets. They make up the bulk of the inputs (by volume and by value), so it's not clear how much value there would be in separating them out.